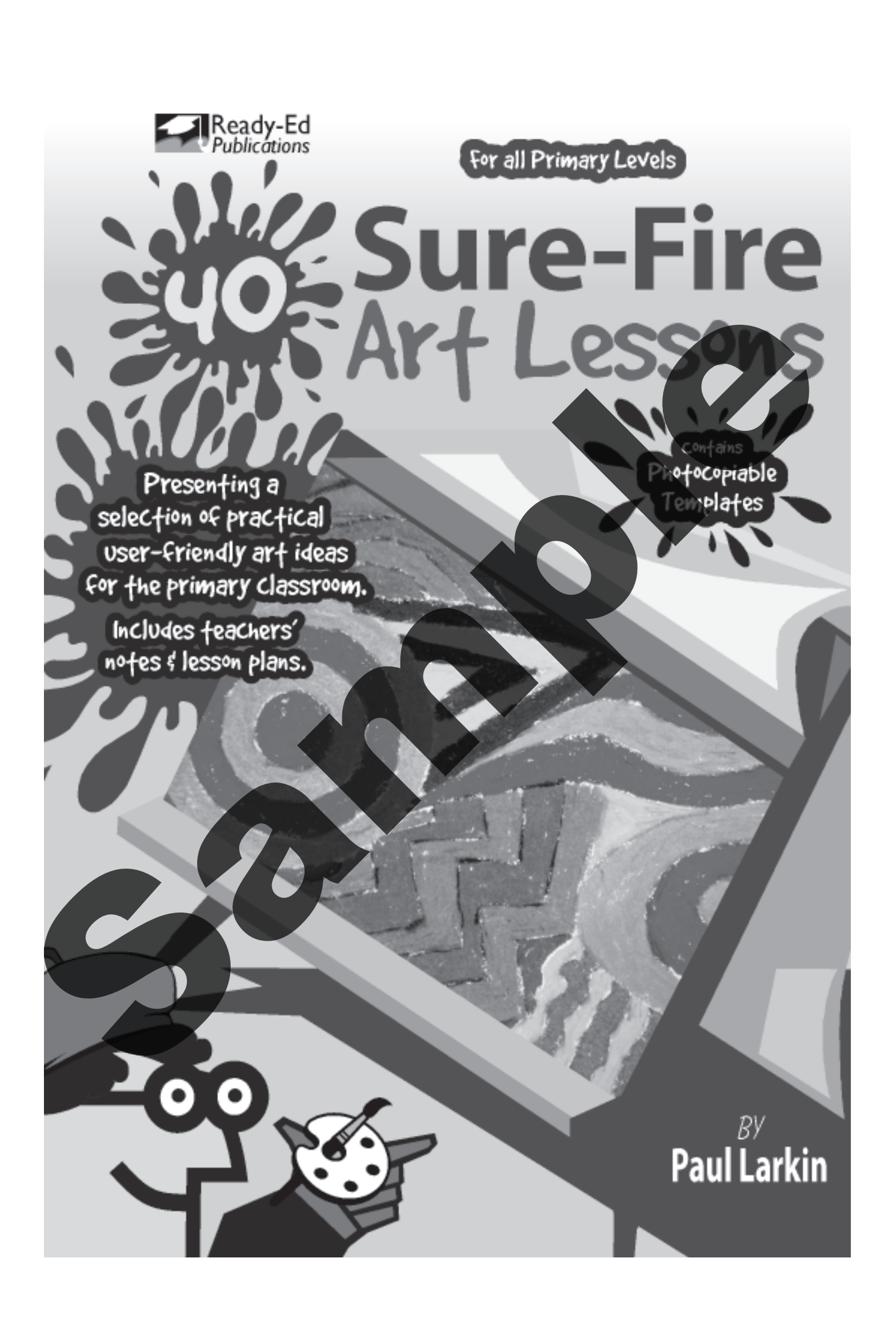

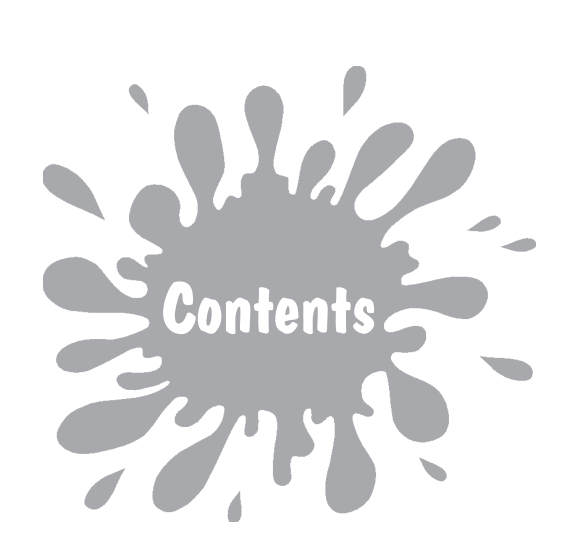

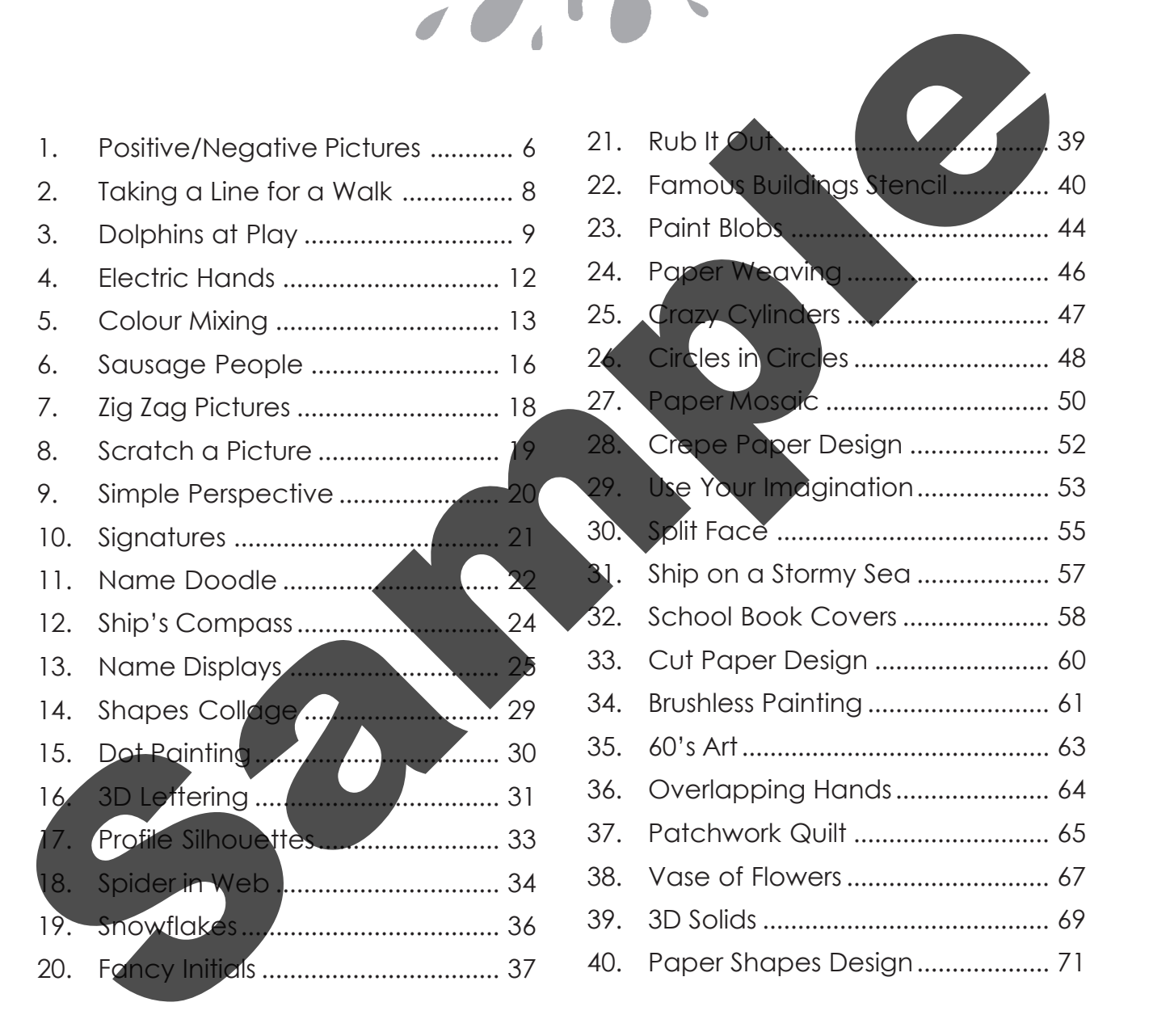

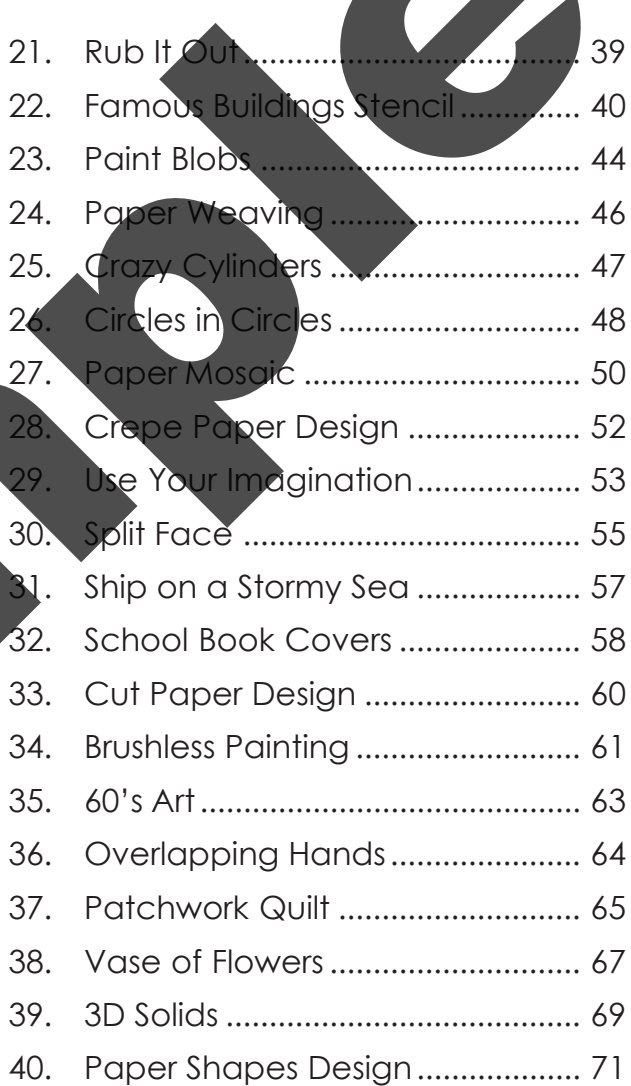

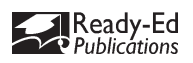

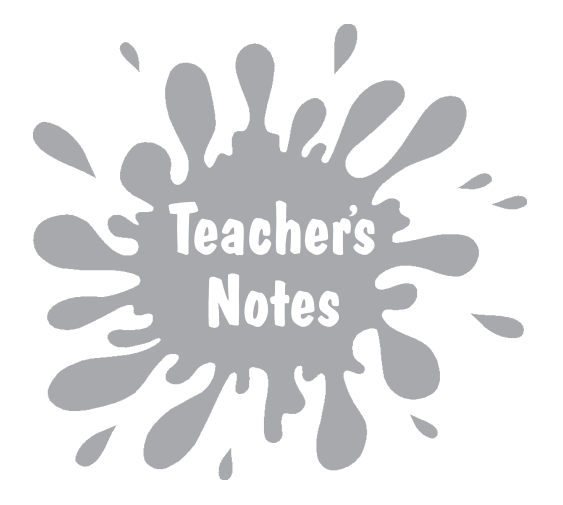

40 Sure-Fire Art Lessons has been written with one thing in mind: to provide teachers with some great art ideas that all children can do.

Hopefully the activites will provide a sense of accomplishment for students and add to the aesthetics of the classroom.

This book is intended to be a resource – not a curriculum to be followed in a certain order and at a prescribed level. The activities can be adapted to suit the class but should always try to provide children with a fair degree of satisfaction. There are suggestions for extension activities and these can be used at the discretion of the teacher.

A lot of the stress and headaches of setting up and cleaning up can be avoided by making sure in advance that you have all the materials/ resources you need. It may be useful to organise 3-4 children to have specific clean up jobs.

It's also a good idea to have a follow up activity for fast finishers (not necessarily an art activity).

When displays are changed in the classroom, keep one or two samples for later in the year and plan an art exhibition. This could be for your room only, or organise a whole school exhibition (possibly a fundraiser). This is very simple to organise but is excellent for marketing your school in the community and showing work to parents. 40 Sure-Fire Art Lessons has been written with one thing in mind:<br>
provide teachers with some great art ideas that all children can do<br>
Sure-Fire Art Lessons will provide a sense of accomplement for<br>
students and add to th

One sure-fire fact is that with art you can't really go wrong. Everyone can be good at it – I should know because I wasn't very good at it in primary school.

Paul Larkin

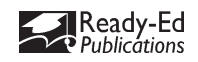

## Curriculum Links

### QUEENSLAND

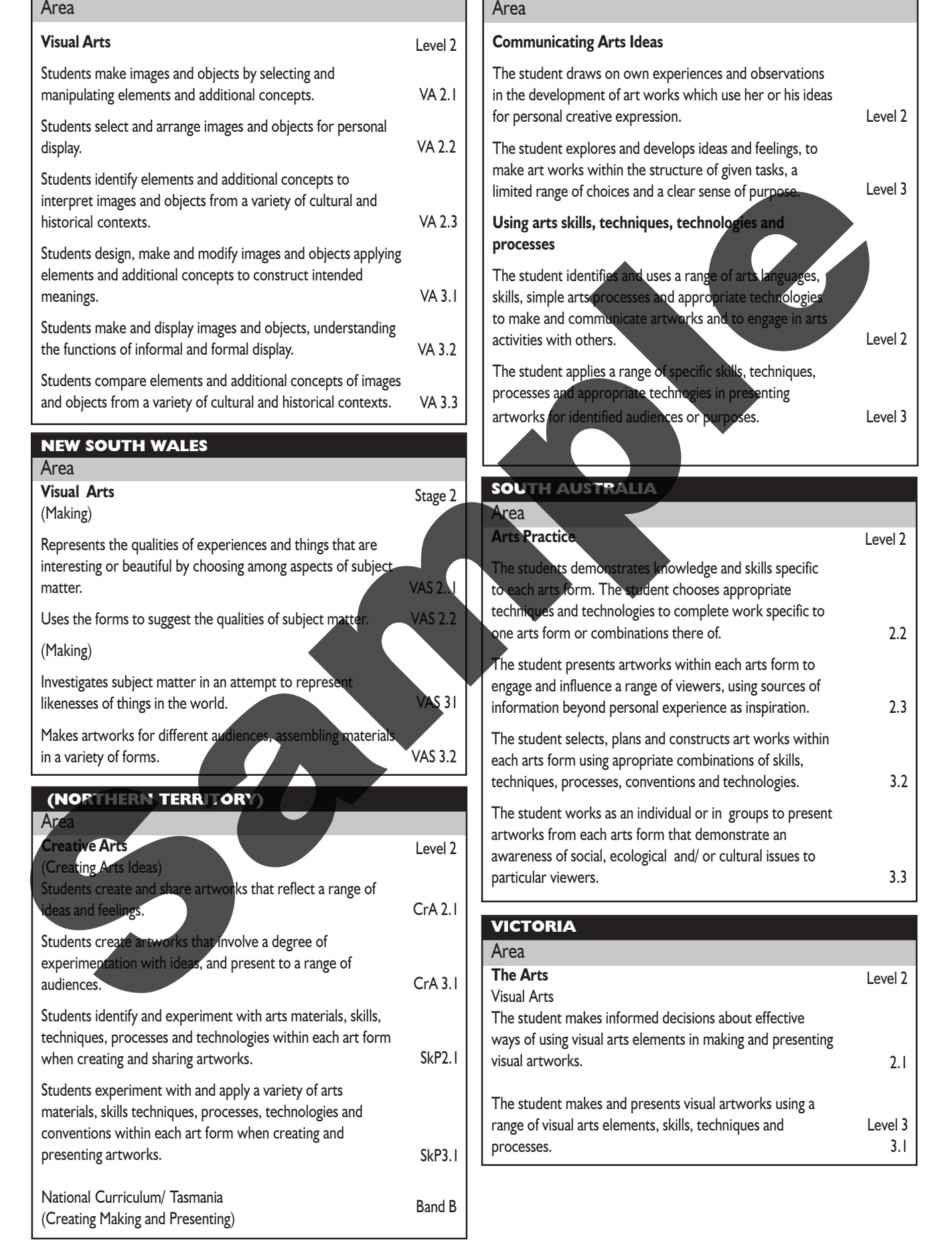

### WESTERN AUSTRALIA

#### Area

#### nmunicating Arts Ideas

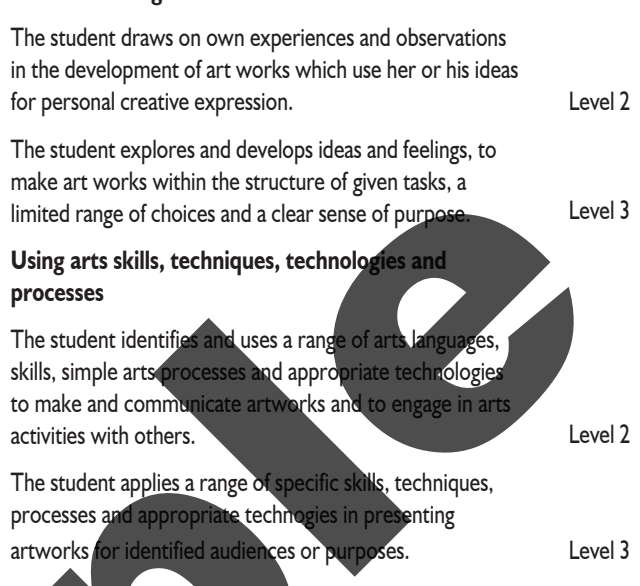

#### SOUTH AUSTRALIA

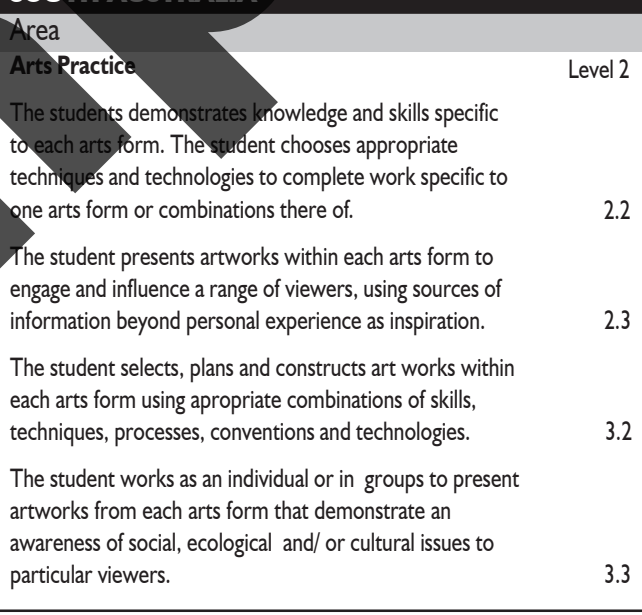

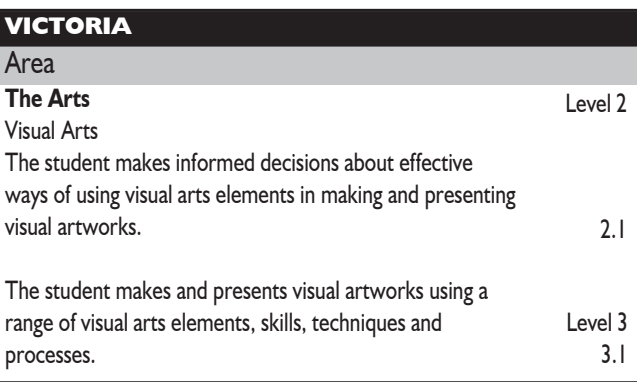

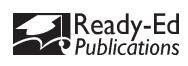

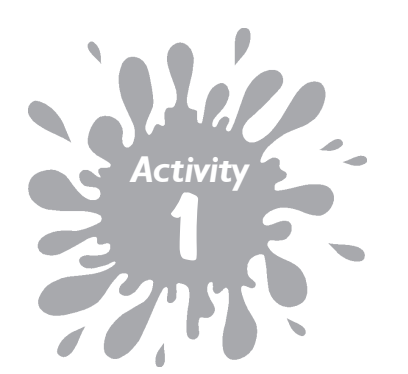

Use pictures and shapes from around the classroom!

<u>ෙ</u>

### Positive/Negative Pictures

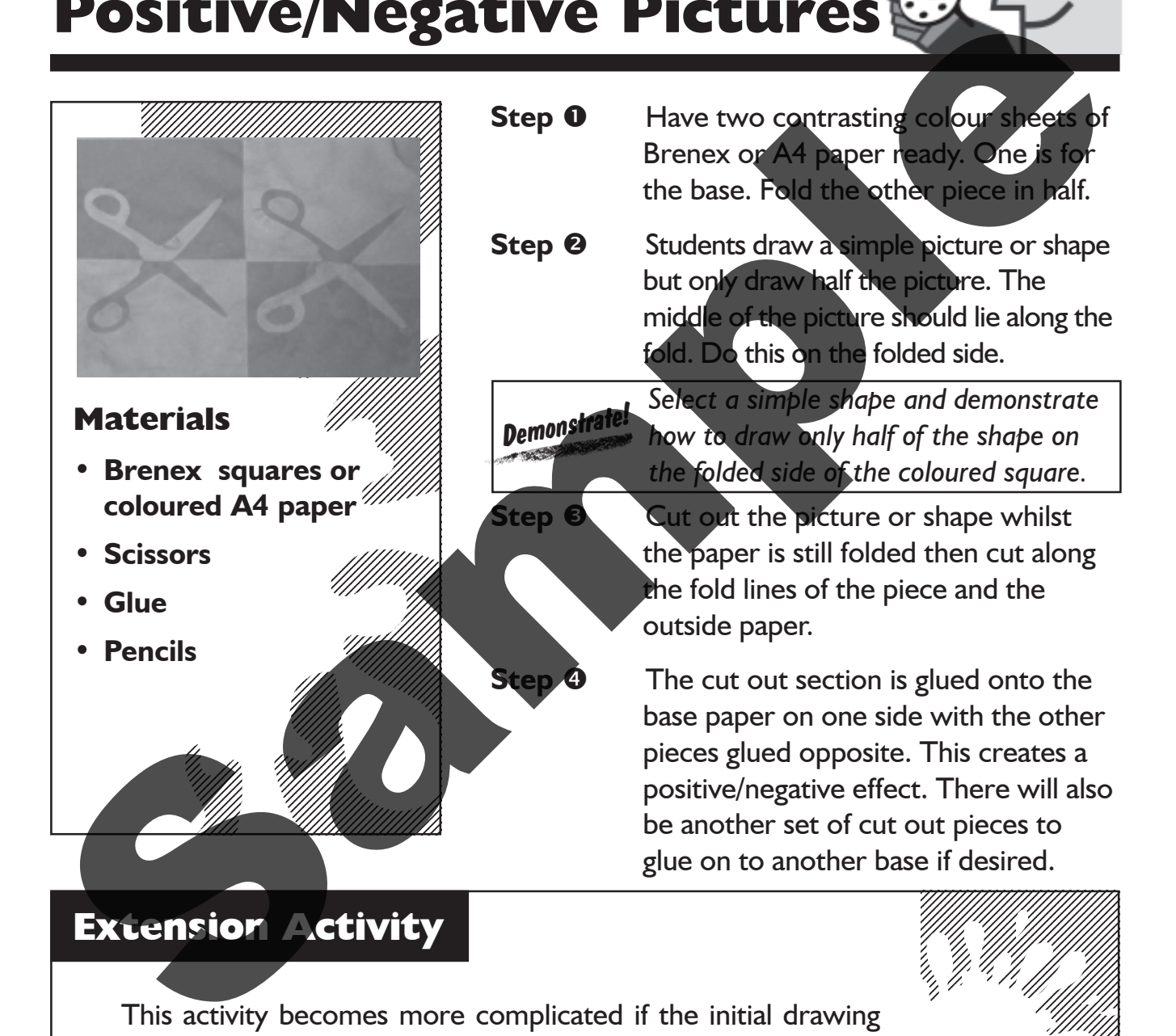

This activity becomes more complicated if the initial drawing has more components to it, e.g. a face or mask with nose, eyes and a mouth or multiple shapes (see Activity I example, Page 7).

Another option is to go back to **Step I** where the paper is folded in half. If the paper is folded in half again there will be room on the base piece for two completed pictures.

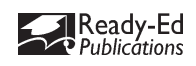

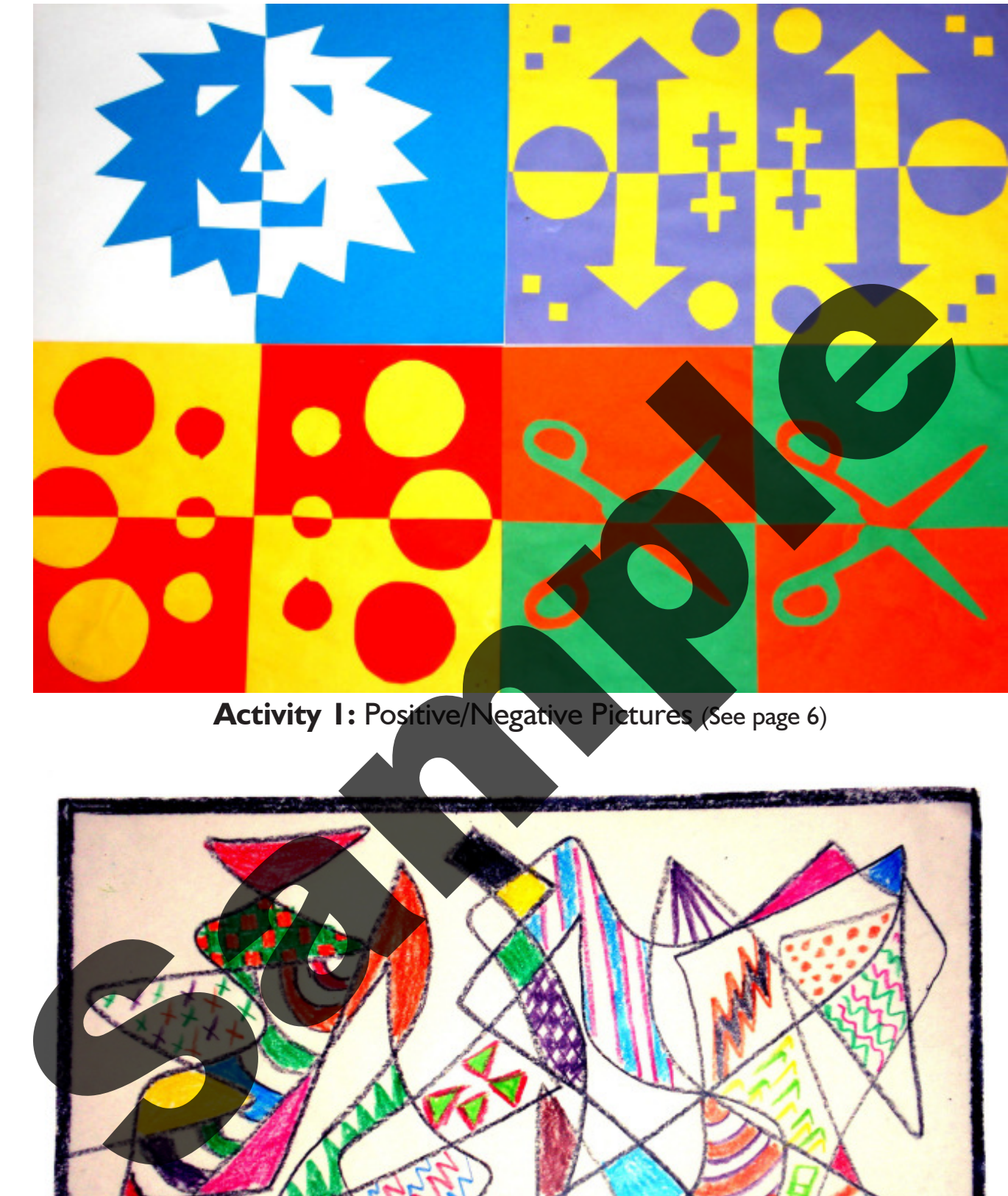

Activity I: Positive/Negative Pictures (See page 6)

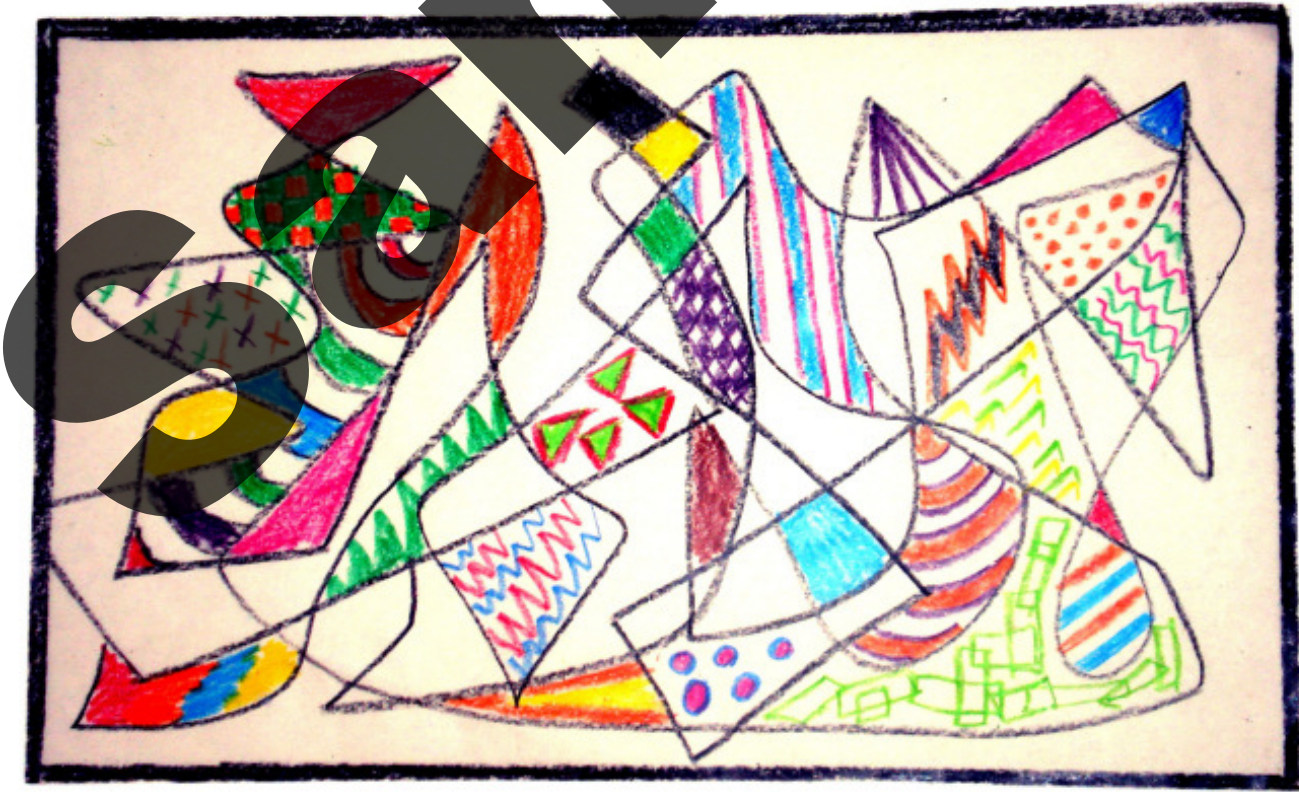

Activity 2: Taking a Line for a Walk (See page 8)

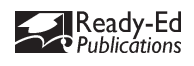

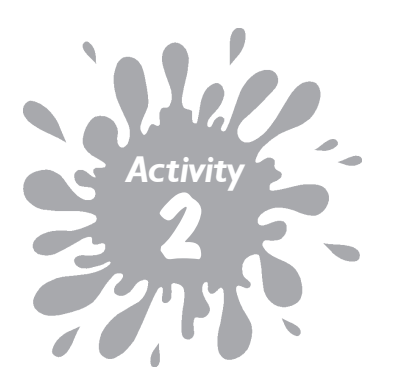

This is an excellent art activity for those children who say they can't do anything artistic.

## Taking a Line for a Walk

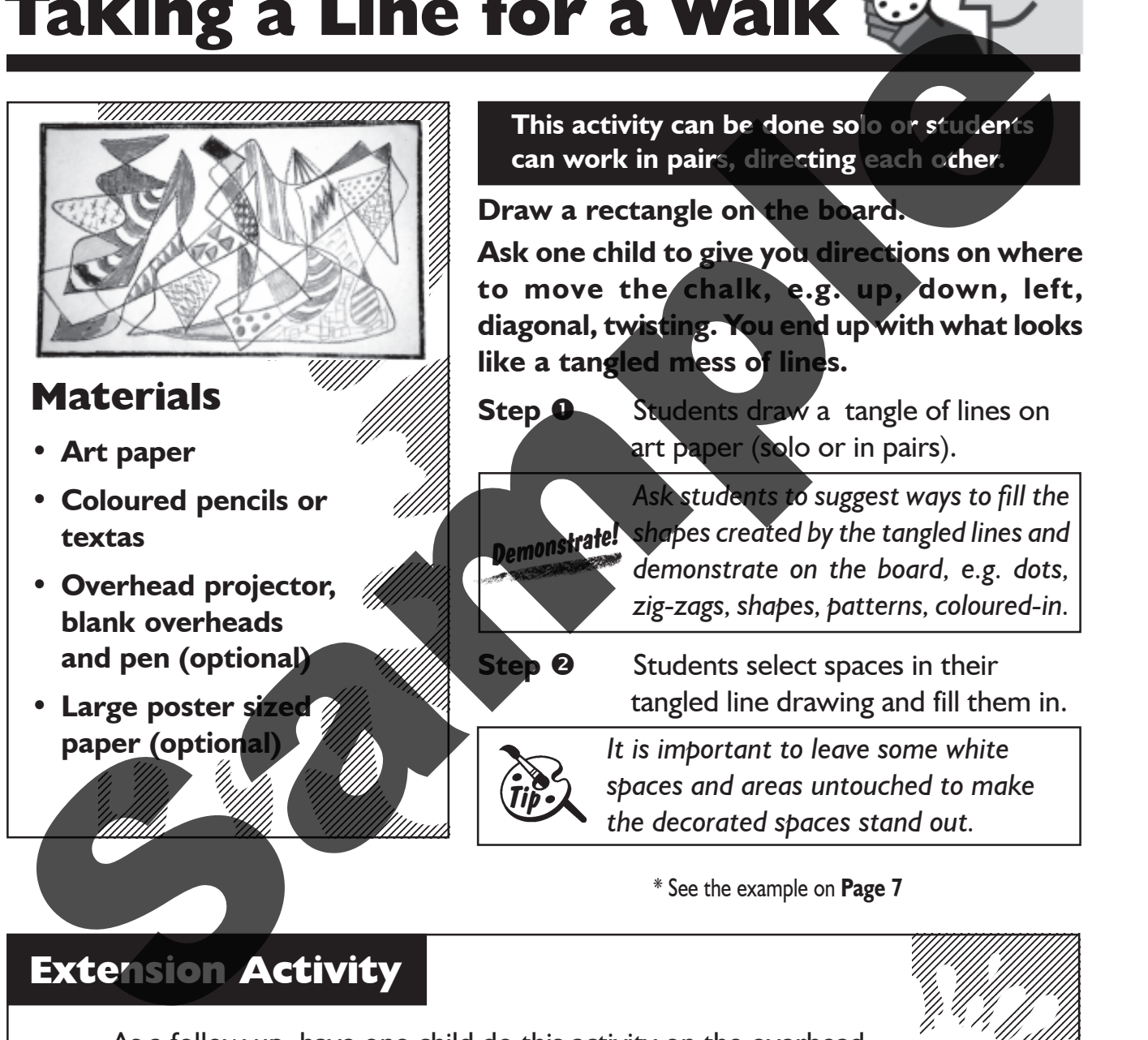

\* See the example on Page 7

### Extension Activity

As a follow up, have one child do this activity on the overhead projector. Children love using this tool in the classroom so it could be used as a lucky dip prize or classroom reward. The challenge is to make the picture appealing, using only one colour.

Another suggestion is to make a poster-sized drawing that could be put up in the classroom and added to over days or weeks.

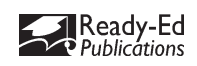

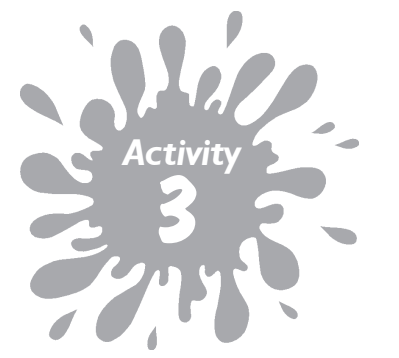

Photocopy the dolphin and island template on page 10.

# Dolphins at Play

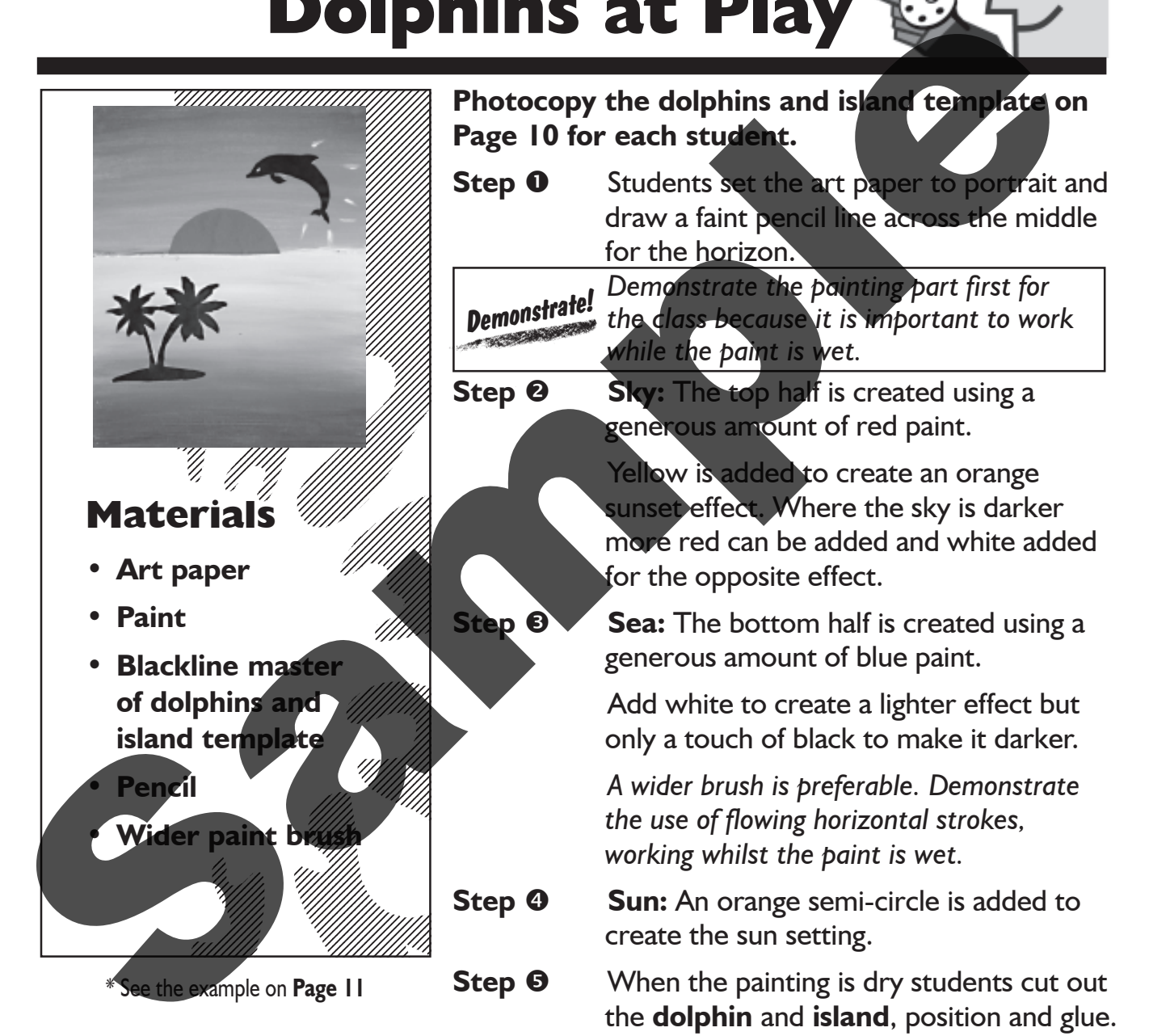

### Extension Activity

A lot of the appeal in this activity comes from the simplicity of the dolphin and island. The activity can be repeated and children can create their own features – for example a ship could be the main focus, or a yacht. Birds or clouds can be added to enhance the picture.

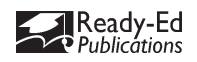

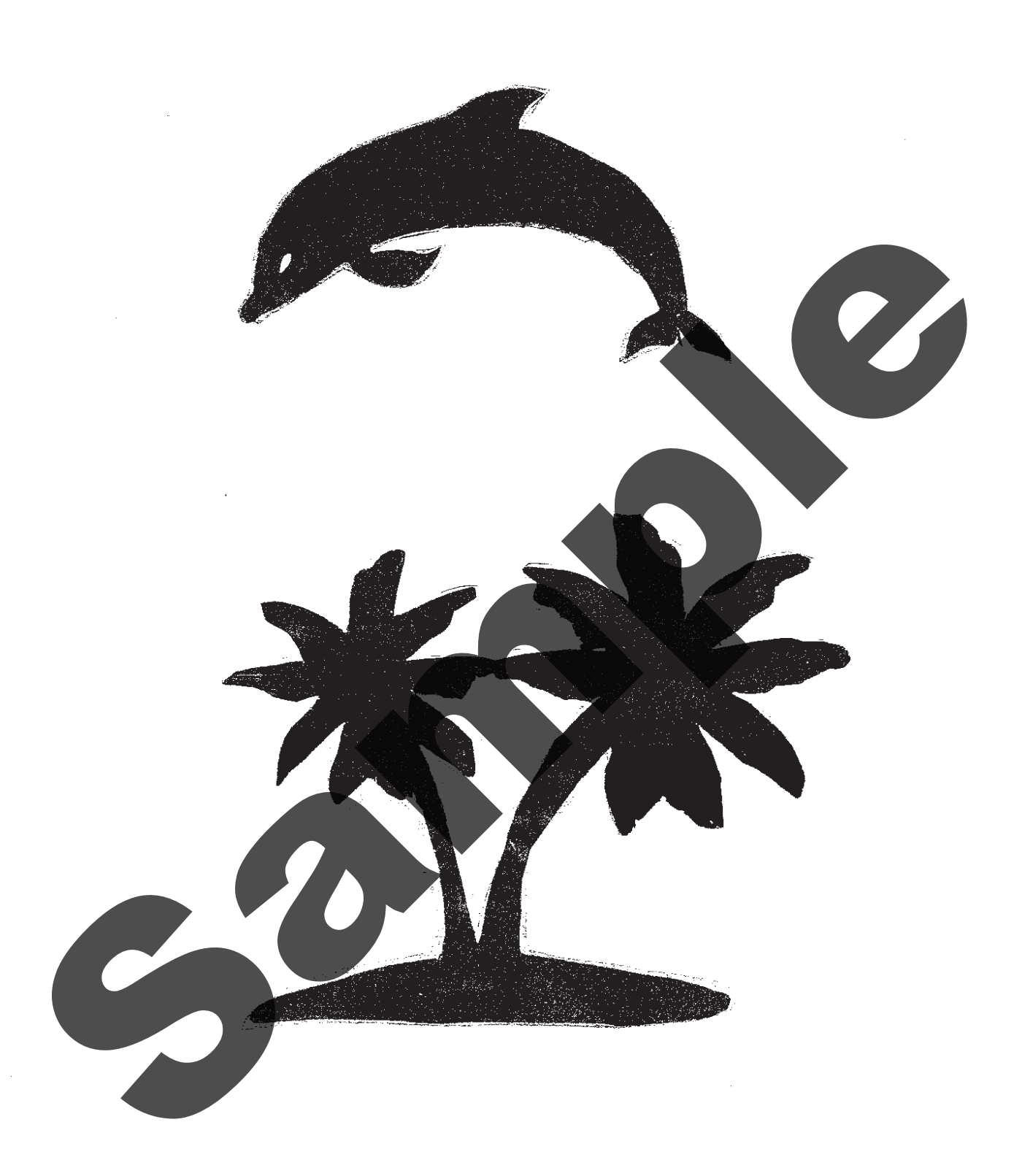

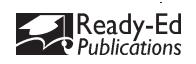

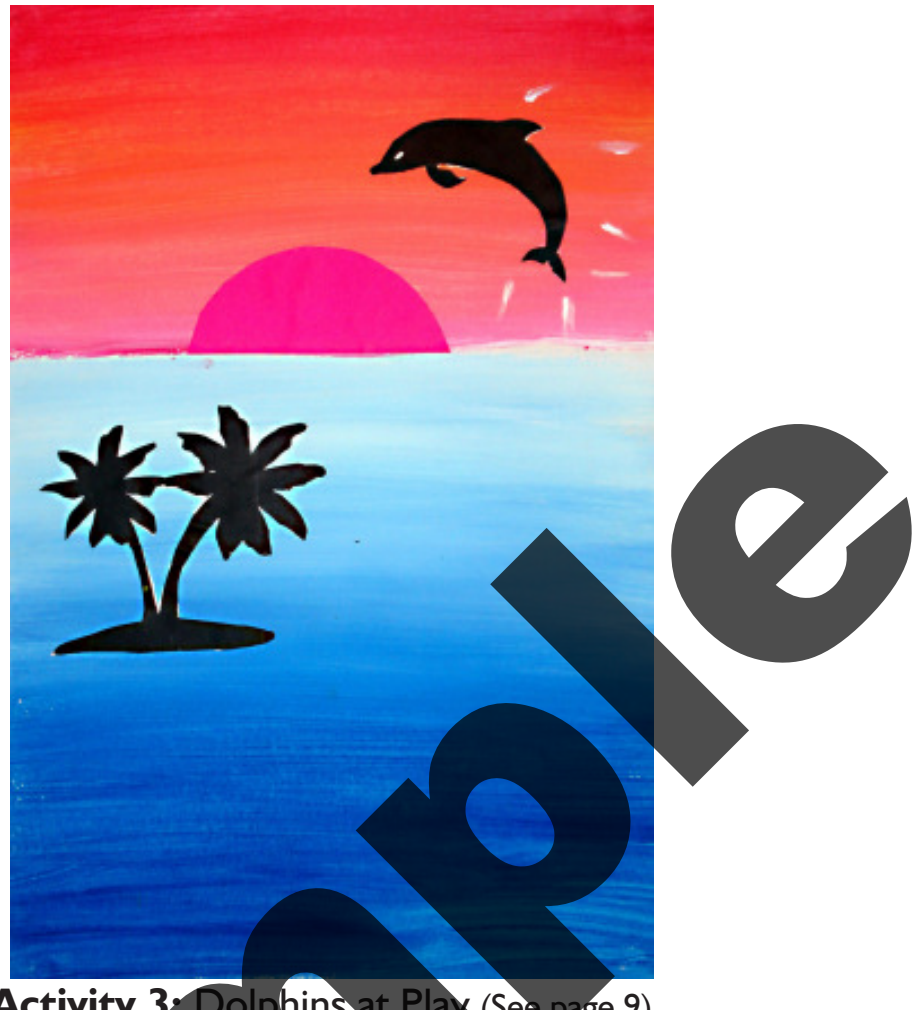

Activity 3: Dolphins at Play (See page 9)

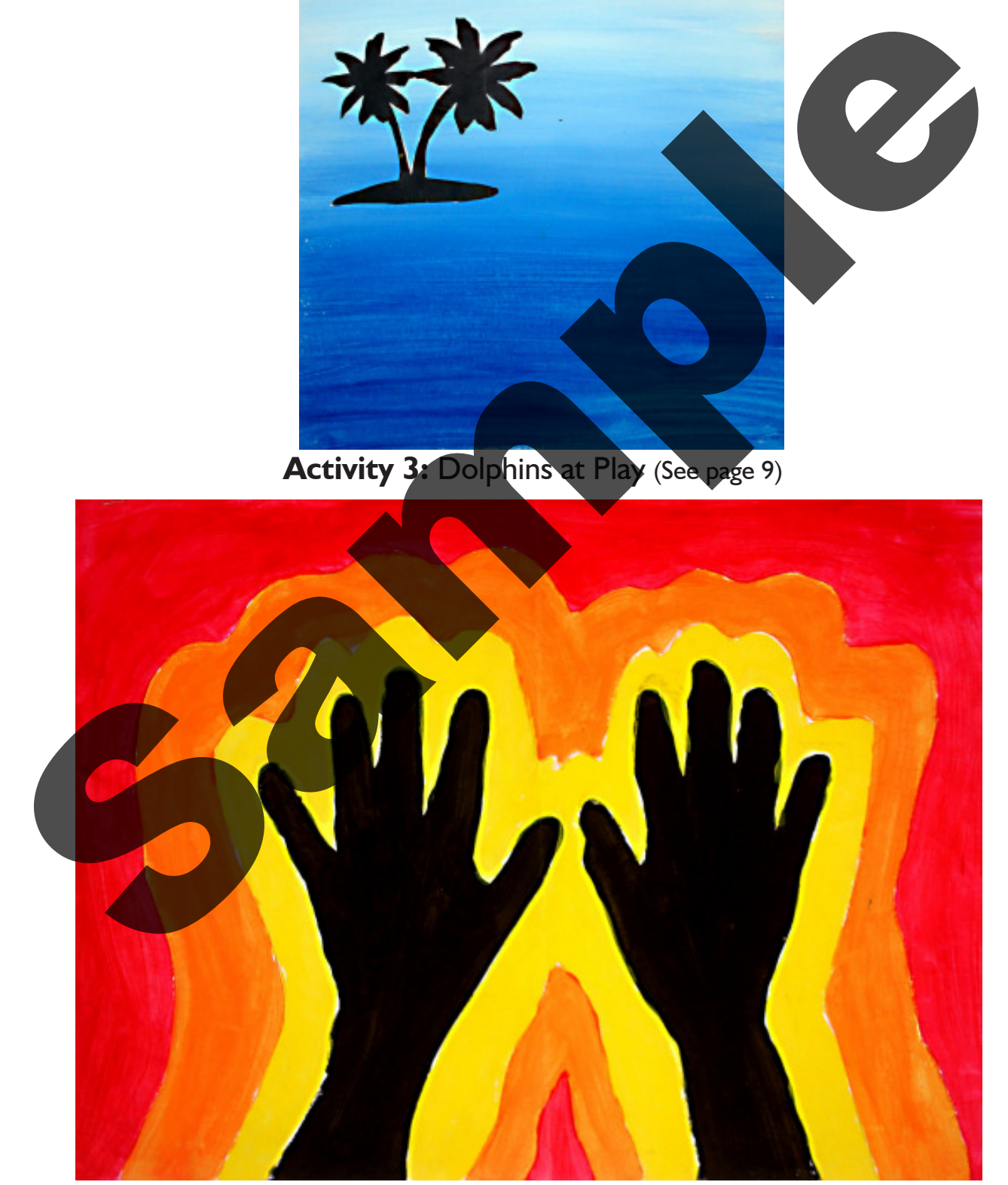

Activity 4: Electric Hands (See page 12)

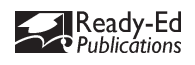